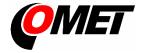

# Dataloggers with GSM modem – UxxxxM family QUICK START MANUAL

### U0110M • U0141M • U3120M • U3121M • U3631M • U4440M • U8410M

#### PRODUCT DESCRIPTION

The dataloggers UxxxxM are designed for measuring and recording physical and electric quantities with an adjustable logging interval from 1 second to 24 hours. The measured values (instantaneous or the average, minimum and maximum values detected during the recording interval) are stored in the internal non-volatile memory. The data logging mode can be cyclic (when the data memory is completely full, the oldest data are overwrite by the new ones), or non-cyclic (the recording will stop once the memory is full). For each measured value it is possible to set two alarm limits. The alarms are signalled by the symbols on the LCD display, by flashing the LED, by acoustic or by sending a warning SMS message. The data recording can be performed continuously or only when an alarm occurs.

**GSM modem** is a part of each datalogger. Modem is used to send SMS messages to up to four selected recipients and to send the measured values using JSON messages, e.g. to the COMET Cloud. In addition to alarm warning messages, SMS messages containing current measured values and alarm statuses can be sent at regular intervals.

**Device setting, data downloading and online monitoring** are carried out using the computer with the **COMET Vision** software installed (see <a href="https://www.cometsystem.com">www.cometsystem.com</a>). The USB interface is used to communicate with the computer.

The datalogger is powered by an internal Lilon battery. The device includes a charging circuit, which is activated automatically when a standard USB charger is connected or after connecting a device to a computer. The charging takes place if the battery condition requires it and the internal temperature of the device is in the range 0 and 40 °C. Fast charge mode can be run by turning off the device.

| Device type | Measured values        | Construction                                                                                  |
|-------------|------------------------|-----------------------------------------------------------------------------------------------|
| U0110M      | Ti                     | Internal temperature sensor                                                                   |
| U0141M      | 4xTe                   | Connectors for up to four external Pt1000/E probe connection                                  |
| U3120M      | Ti + RH + Td           | Internal temperature and relative humidity sensor                                             |
| U3121M      | Te + RH + Td           | Connector for an external Digi/E probe connection                                             |
| U3631M      | Ti + Te + RH + Td      | Internal temperature and relative humidity sensor and connector for Pt1000/E probe connection |
| U4440M      | Ti + RH + Td + P + CO2 | Internal sensors of temperature, relative humidity, barometric pressure and CO2 concentration |
| U8410M      | CO <sub>2</sub>        | Internal sensor of CO <sub>2</sub> concentration                                              |

Ti, Te...Temperature, RH...Relative humidity, Td...Dew point temperature, P... Barometric pressure, CO2... CO2 concentration

#### INSTALLATION AND OPERATION

Insert the micro-SIM card for the 2G network into the device (see other side of this sheet). Use a card with parameters conforming to the expected number of sent SMS messages and amount of received and transmitted data. If the SIM card is protected by PIN code, make a note it, and later insert this code into the device configuration. Proceed with care and avoid contact of the external conductive parts with the electronics of the device (the datalogger is constantly supplied from the internal battery). An optional accessory is a prepaid IoT SIM card (order code LP105) for sending data to the COMET Cloud. Please note that this card does not support the sending of SMS messages. The UxxxxMsim kit (datalogger with built-in IoT SIM card) allows the instant connection to the COMET Cloud.

**Fasten the device** on the wall with two screws or insert it into the wall holder **LP100** (optional accessory). Datalogger may be operated as a portable one. In this kind of operation avoid the device falling down. Try to maintain the proper working position.

- The dataloggers always install vertically (with the antenna facing up) into locations with sufficient GSM signal quality. Insufficient signal level can be in reinforced concrete buildings, metal chambers and other shielded areas.
- Connect the probes to the device (maximum length of cables should not exceed 30 m, recommended cable length of the Pt1000/E probe is 15 m)
- The devices with all cables should be located as far as possible from potential interference sources

#### Set-up the device

- Connect the datalogger with attached probes to the computer. Use an USB cable with USB-C connector (max. cable length 3 m).
- Run the installed COMET Vision software and select the device you want to set up from the device list
- Click on the Configuration button. The device configuration will be downloaded and you can change the setup of individual items.
- Finally save the new configuration into the device (Apply changes)

The devices do not require special maintenance. We recommend verifying the measurement accuracy regularly by calibration.

#### **SAFETY INSTRUCTIONS**

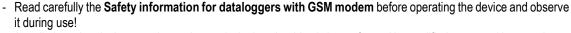

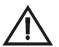

- Installation, electrical connection and commissioning should only be performed by qualified personnel in accordance with applicable regulations and standards
- Devices contain electronic components, it needs to liquidate them according to currently valid conditions.
- To complement the information in this data sheet read the manuals and other documentation, which are available in the **Download** section for a particular device at www.cometsystem.com

## Technical specifications

| Device type                                                                                                    | U0110M            | U0141M                      | U3120M                               | U3121M                          | U3631M                               | U4440M                               | U8410M                                                           |
|----------------------------------------------------------------------------------------------------|-------------------|-----------------------------|--------------------------------------|---------------------------------|--------------------------------------|--------------------------------------|------------------------------------------------------------------|
| Power batteries                                                                                                    | Li-lon            | accu pack 5200 mAh          |                                      |                                 |                                      |                                      |                                                                  |
| Recording interval                                                                                                    | (1 - 2            | -5-10-15-30)s • (1-         | 2 - 5 - 10 - 15 - 30) min. •         | (1 - 2 - 3 - 4 - 6 - 8 - 12 - 2 | 24) h                                |                                      |                                                                  |
| Memory capacity                                                                                                    | 500 0             | 00 values in non-cyclic rec | ord mode • 350 000 value             | es in cyclic record mode        |                                      |                                      |                                                                  |
| Internal temperature measuring range                                                                                                    | -20 to +60°C      | _                           | -20 to +60 °C                        | _                               | -20 to +60 °C                        | -20 to +60 °C                        | —                                                                |
| Accuracy of internal temperature measurement                                                                                                    | ± 0.4°C           | _                           | ± 0.4°C                              | _                               | ± 0.4°C                              | ± 0.4°C                              | _                                                                |
| External temperature measuring range                                                                                                    | _                 | -200 to +260°C              | _                                    | according the probe             | -90 to +260°C                        | _                                    | _                                                                |
| Accuracy of external temperature measurement                                                                                                    | _                 | ± 0.2°C *                   | _                                    | according the probe             | ± 0.2°C *                            | _                                    | _                                                                |
| Relative humidity measuring range (without condensation)                                                                                                    | _                 | _                           | 0 to 100 %RH                         | according the probe             | 0 to 100 %RH                         | 0 to 100 %RH                         | _                                                                |
| Accuracy of the relative humidity sensor                                                                                                    | _                 | _                           | ± 1.8 %RH **                         | according the probe             | ± 1.8 %RH **                         | ± 1.8 %RH **                         | _                                                                |
| Dew point temperature measuring range                                                                                                    | _                 | _                           | -60 to +60°C                         | according the probe             | -60 to +60°C                         | -60 to +60°C                         | _                                                                |
| Accuracy of dew point temperature measurement ***                                                                                                    | _                 | _                           | ± 1.5°C                              | according the probe             | ± 1.5°C                              | ± 1.5°C                              | _                                                                |
| Barometric pressure measuring range                                                                                                    | _                 | _                           | _                                    |                                 | _                                    | 700 to 1100 hPa                      | _                                                                |
| Accuracy of barometric pressure measurement at 23°C                                                                                                    | _                 | _                           | _                                    | _                               | _                                    | ± 1,3 hPa                            | _                                                                |
| CO2 concentration measuring range                                                                                                    | _                 | _                           | _                                    | _                               | _                                    | 0 to 5000 ppm                        | 0 to 5000 ppm                                                    |
| Accuracy of CO <sub>2</sub> concentration measurement (25°C •1013 hPa) ****                                                                                                    | _                 | _                           | _                                    | _                               | _                                    | ±(50ppm+3% of measured value)        | ±(50ppm+3% of measured value                                     |
| Recommended calibration interval                                                                                                    | 2 vears           | 2 years                     | 1 year                               | according the probe             | 1 year                               | 1 year                               | 5 years                                                          |
| Protection class - case with elektronics / T+RH sensor                                                                                                    | IP67 / —          | IP67 / —                    | IP67 / IP30                          | IP67 / —                        | IP67 / IP30                          | IP20 / IP20                          | IP20 / —                                                         |
| Temperature operating range                                                                                                    | -20 to +60°C      | -20 to +60°C                | -20 to +60°C                         | -20 to +60°C                    | -20 to +60°C                         | -20 to +60°C                         | -20 to +60°C                                                     |
| Relative humidity operating range (without condensation)                                                                                                    | 0 to 100%RH       | 0 to 100%RH                 | 0 to 100%RH                          | 0 to 100%RH                     | 0 to 100%RH                          | 0 to 95%RH                           | 0 to 95%RH                                                       |
| Recommended storage temperature range                                                                                                    | -20 to +45°C      | -20 to +45°C                | -20 to +45°C                         | -20 to +45°C                    | -20 to +45°C                         | -20 to +45°C                         | -20 to +45°C                                                     |
| Recommended storage humidity range (without condensation)                                                                                                    | 5 to 90%RH        | 5 to 90%RH                  | 5 to 90%RH                           | 5 to 90%RH                      | 5 to 90%RH                           | 5 to 90%RH                           | 5 to 90%RH                                                       |
| Electromagnetic compatibility according to                                                                                                    | ETSI EN 301 489-1 | ETSI EN 301 489-1           | ETSI EN 301 489-1                    | ETSI EN 301 489-1               | ETSI EN 301 489-1                    | ETSI EN 301 489-1                    | ETSI EN 301 489-1                                                |
| Weight                                                                                                    | 260 g             | 270 g                       | 260 g                                | 260 g                           | 260 g                                | 270 g                                | 270 g                                                            |
| Dimensions [mm]                                                                                                    | 200 g             | 210 9                       | 200 g                                | 200 g                           | 200 g                                | 2709                                 | 270 9                                                            |
| 93<br>93                                                                                                    |                   | Pt1000/E probes             | temperature and rel. humidity sensor | Digi/E probe                    | temperature and rel. humidity sensor | temperature and rel. humidity sensor |                                                                  |
| SIM card installation  Unscrew the rear cover of the device (use the TORX T10 key)  Insert the SIM card into the holder  • check the seal in the nut for integrity • tighten screws gradualy and with feeling |                   |                             |                                      |                                 | Pt1000/E<br>probe                    |                                      | measuring range ra fee to 0 to 10,000 ppm, 5% of measured value) |

<sup>\*</sup> the accuracy of the device without probe in the range to +100 °C (in the range of +100 to +260 °C is accuracy ±0.2 % of measured value) \*\* at temperature 23 °C in the range of 0 to 90 %RH (hysteresis ±1 %RH, non-linearity ±1 %RH, temperature error 0.05 %RH/°C at 0 to 60 °C)

<sup>\*\*\*\*</sup> at ambient temperature T < 25 °C and relative humididty RH > 30 %RH (for details see graphs in the instruction manual) \*\*\*\*\* temperature dependence in the range -20 to +60 °C is typ.  $\pm$ (1+MV/1000) ppmCO2/°C, where MV is measured value